## Интерактивные **BO3MOXHOCTU PowerPoint**

Никулин Иван Юрьевич, КГКСКОУ СКОШ 8 вида з Комсомольск

 $\overline{O}$ 

2014

## Способы использования РоwerPoint с ИД на уроке

**1.** Использование ИД в качестве экрана.

Прикосновение стилуса к поверхности ИД аналогично щелчку левой кнопки мыши, задержав стилус/палец на 1 месте, вызываем щелчок правой кнопкой для дополнительных функций.

- **2. Использование аппаратных возможностей** интерактивной доски.
	- функция ведения записей поверх выводимого изображения разными типами линий (можно использовать для этой же цели связку проектор + маркерная доска)
	- функция сохранения результата
		- на компьютере
	- быстрая **печать** результата
- з. Использование интерактивных презентаций в ходе урока.
	- **визуальные эффекты и анимация объектов**для выделения главного
	- триггеры нелинейная анимация объектов, тестирование
	- **гиперссылки** для нелинейного показа учебного материала
- **4.** *ТǶхǾǿǼǿǴǹя ȀǶȁǶȃаȂǻǹdzаǾǹя.*
	- скрывать объекты до времени
	- устанавливать соответствие
	- сортировать, классифицировать, расставлять по порядку
	- производить групповое тестирование
	- использовать динамические объекты

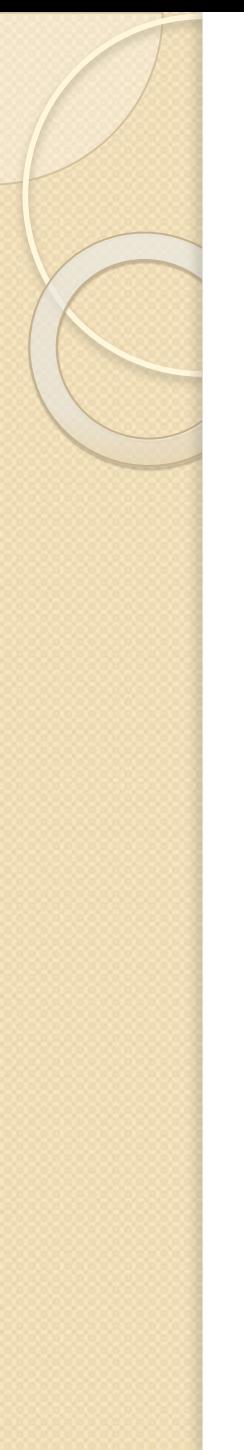

#### **5. Тематические коллекции.**

- ◎ **фоны**
- ◎ **объекты**
- виртуальные модели

### Этапы урока, подходящие для ИД

- Этап целеполагания
	- проблемный вопрос, загадка
- Объяснение нового материала учителем
	- помощь в объяснении материала (наглядность)
- Закрепление материала учениками
	- классификация, сортировка, построение цепочек, соответствие, поиск лишнего

• вставка недостающего

• тестирование

Использование маркера

Использование триггеров

Макрос Drag`n`Drop

Интерактивные модели

### Использование маркера

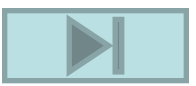

#### Запишите ответы к примеру.

 $8+2 =$  $6 + 2 =$  $8 - 3 =$  $9 - 3 =$ 

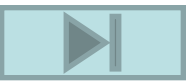

### Обведите автора книги про данного героя.

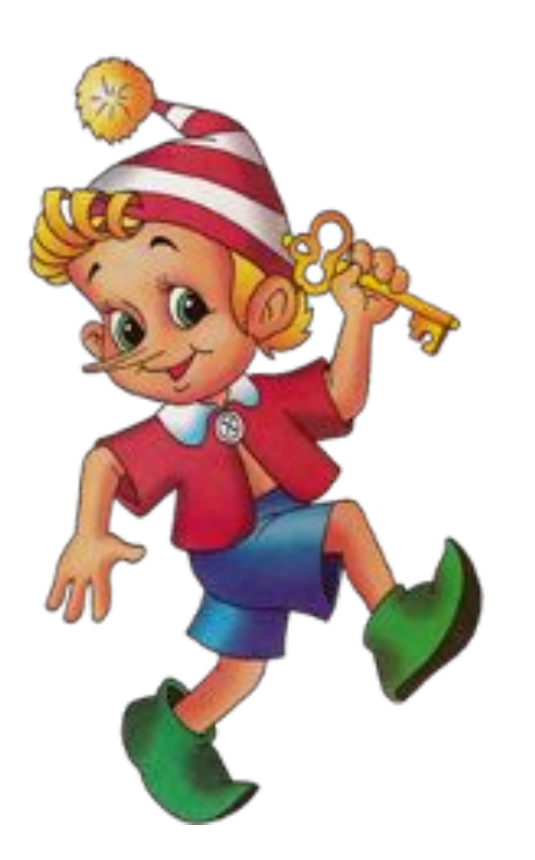

**Джанни Родари**

**Алексей Толстой**

**Туве Янссон**

**Джон Толкин**

**Алан Милн**

**Астрид Линдгрен**

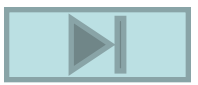

### Вычеркните персонажей, не встречающихся в книге про данного героя.

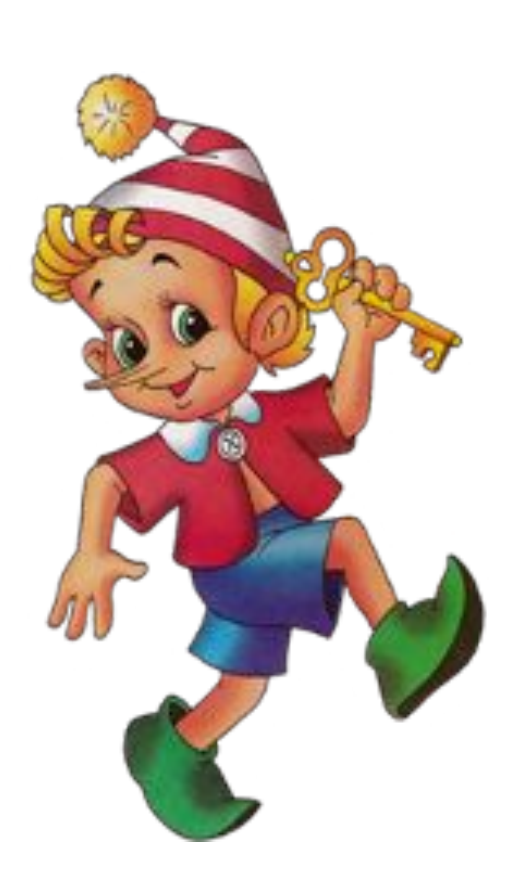

**Кот Базилио**

**Пудель Артемон**

**Дюймовочка**

**Мальвина**

**Черепаха Тортилла**

#### **Дуремар**

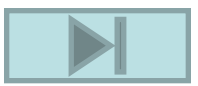

#### Соедините пример с ответом.

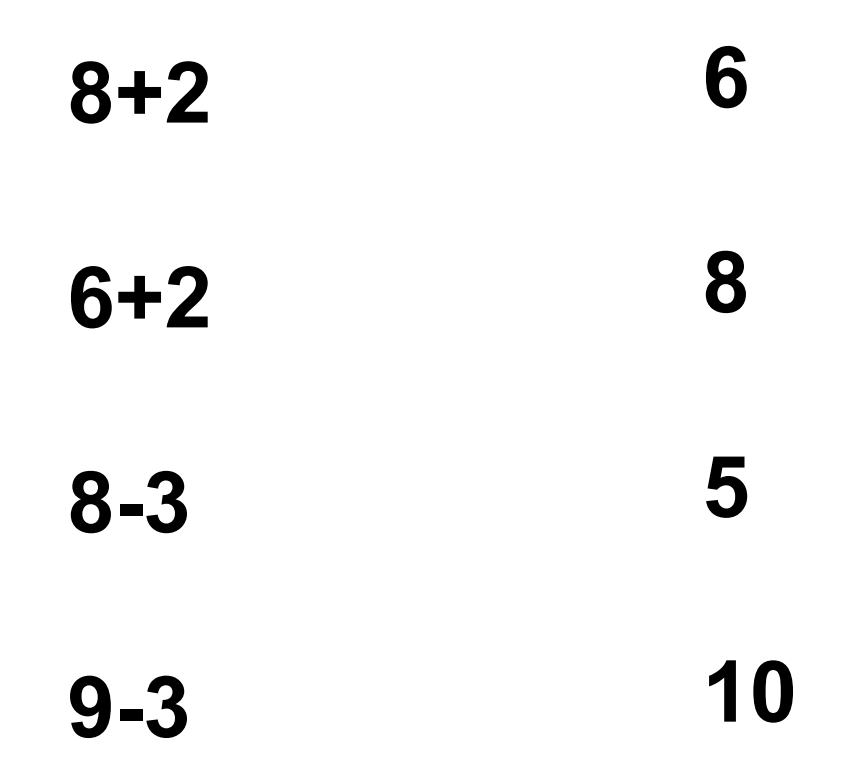

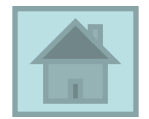

### Использование триггеров

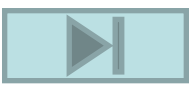

#### Запишите ответы к примеру.

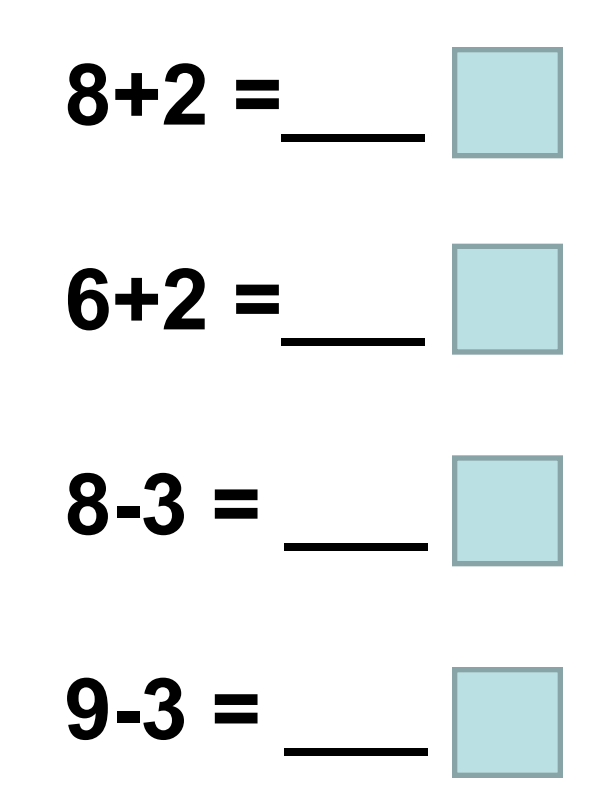

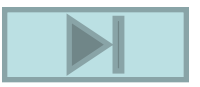

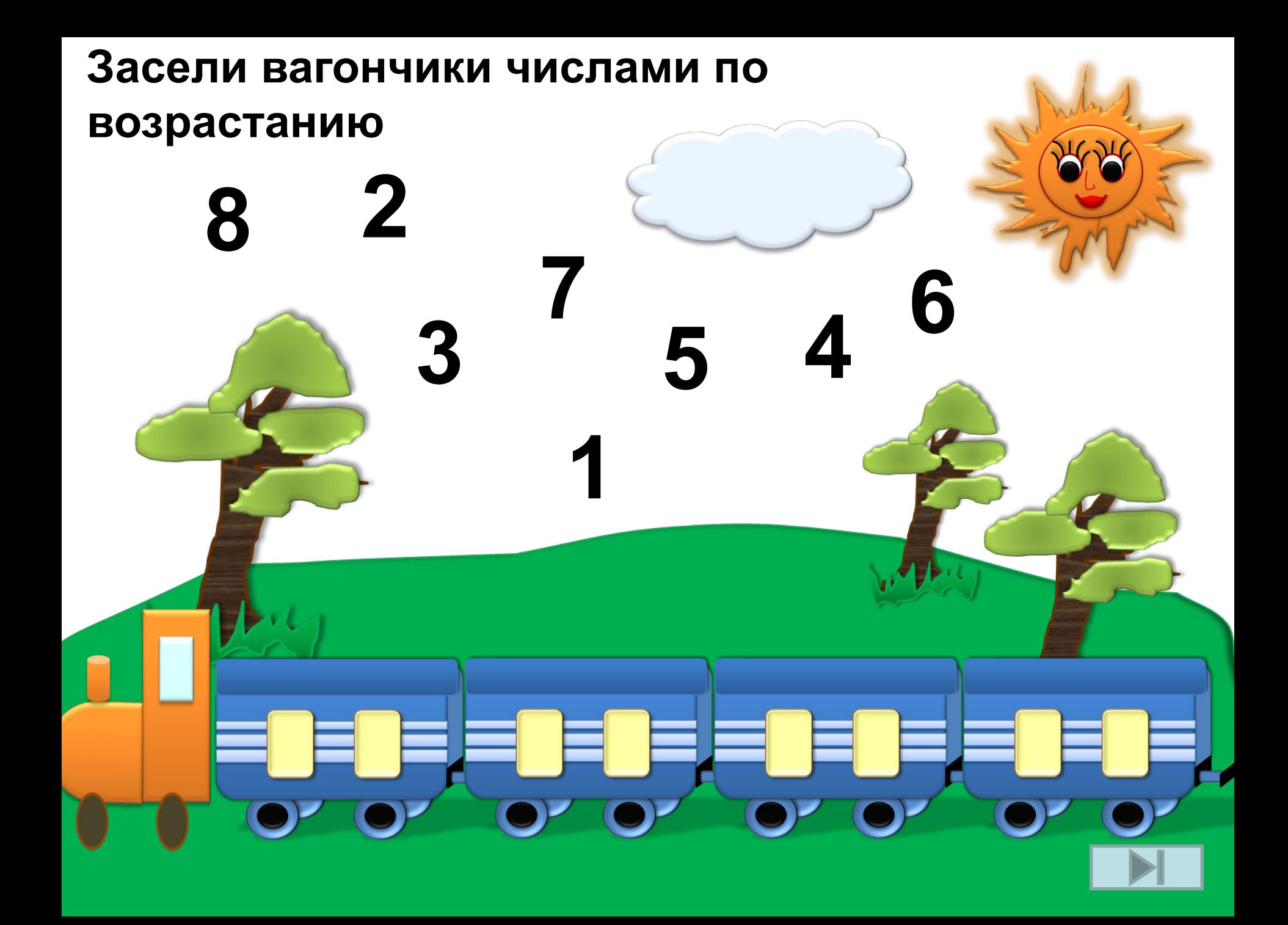

### Нажмите фамилию автора книги про данного героя. **Неправильно Правильно!!!**

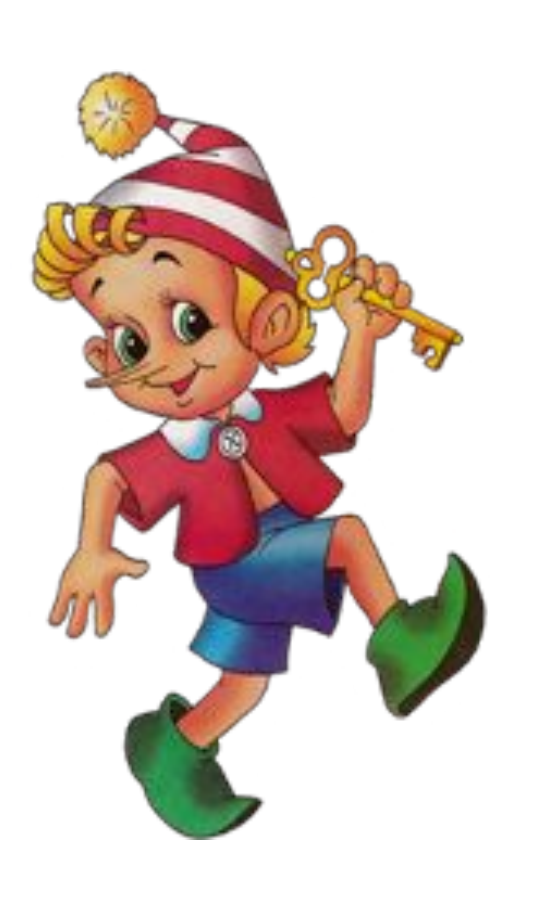

**Джанни Родари**

**Алексей Толстой**

**Туве Янссон**

**Джон Толкин**

**Алан Милн**

**Астрид Линдгрен**

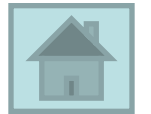

# Макрос Drag and Drop

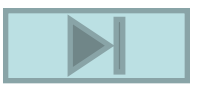

### Комочек пуха, длинное ухо, Прыгает ловко, любит морковку.

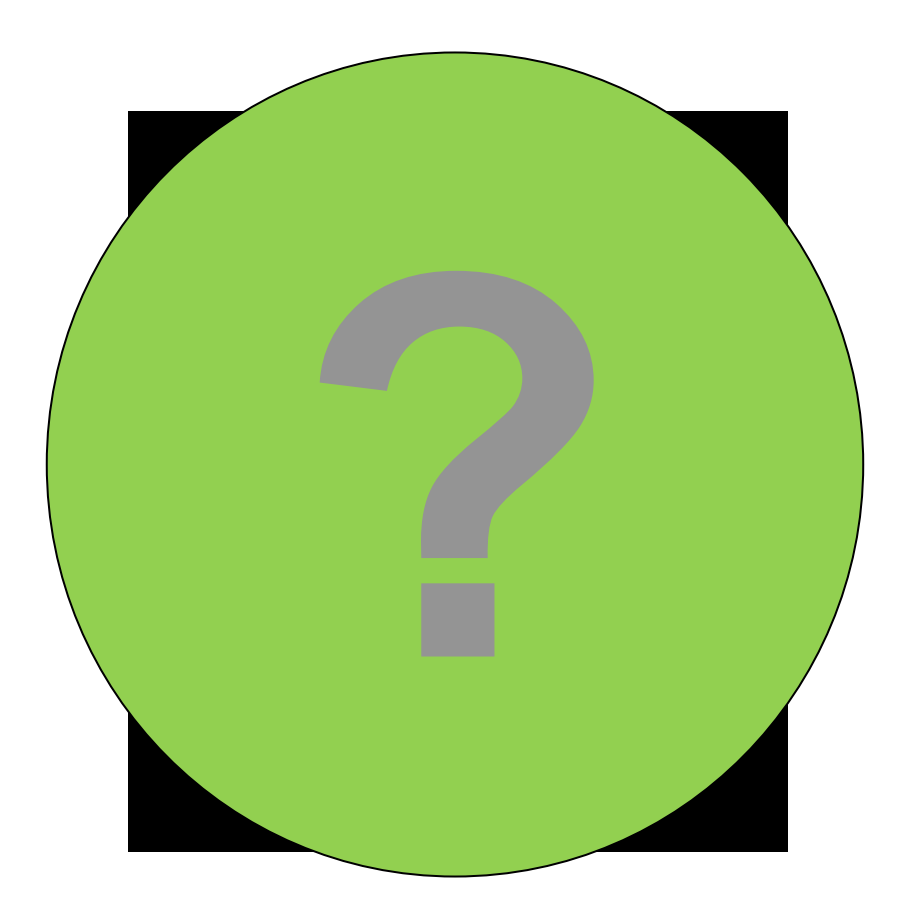

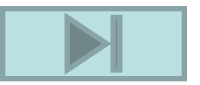

### Перенесите фрукты в корзины того же цвета.

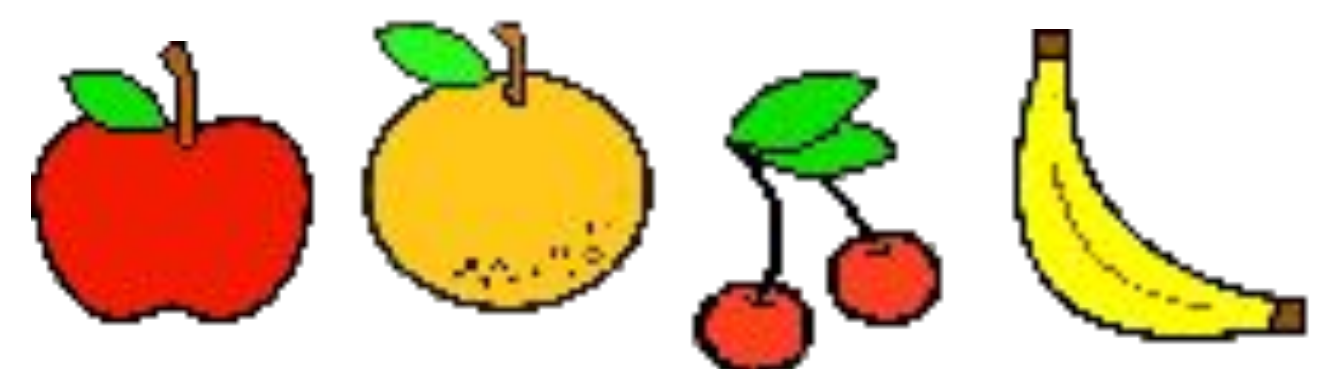

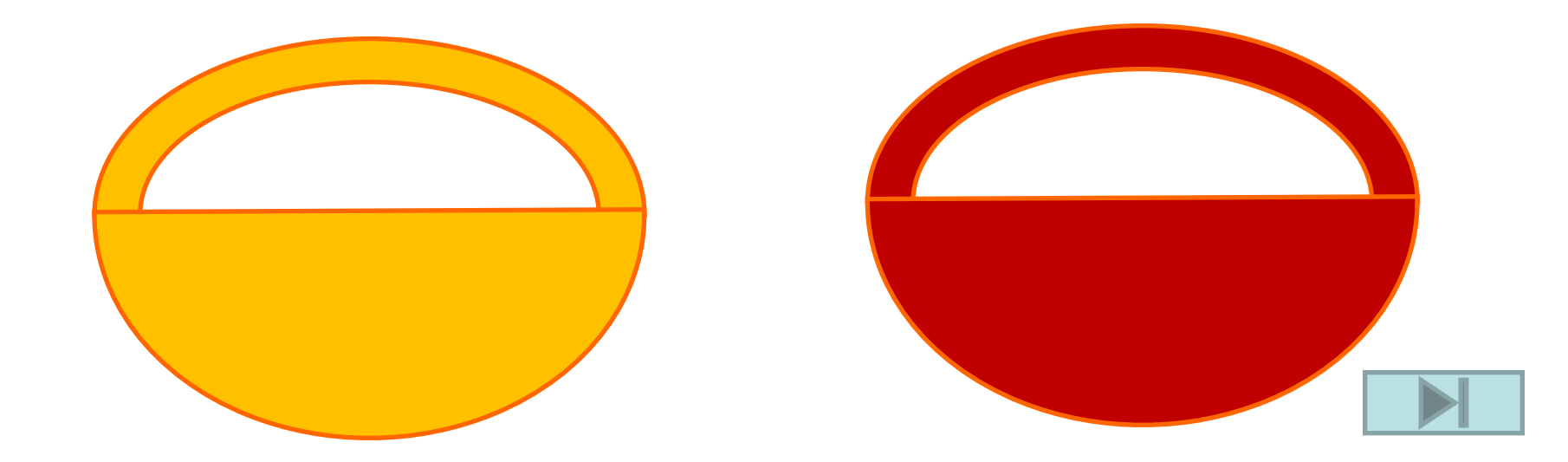

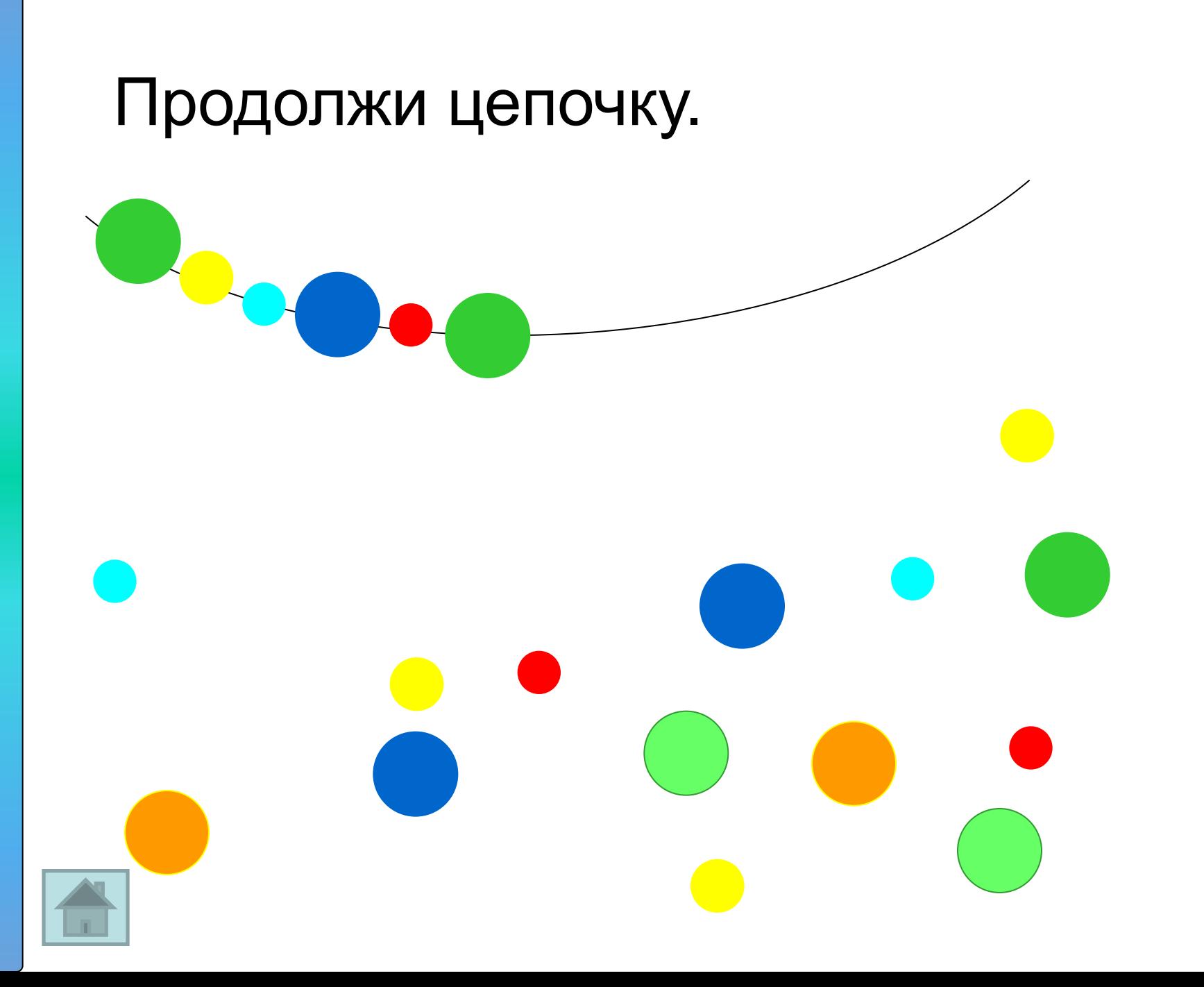

## Интерактивные модели

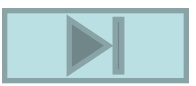

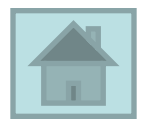